## **Data Visualization Patch With Serial Key**

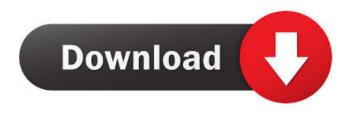

### **Data Visualization Crack+ Free Download**

What is it? What does it do? Where can I get it? How to use it? How to create a report? Where can I save a report? How can I share a report? What is Data Visualization For Windows 10 Crack? Data Visualization Cracked Version is a software application designed to automate and simplify the process of importing, displaying and exporting data. Data Visualization Free Download is designed to work with any database, i.e. MySQL, Oracle, PostgreSQL, Firebird, MS SQL Server, Interbase, SQLite, Apache Derby and Amazon RDS. Data Visualization is an easy-to-use data visualization tool that enables you to import data from any database, and export data from that database in a variety of formats. Once the connection has been made, you can import the data by performing a SELECT query, while Data Visualization is able to import data from MySQL, PostgreSQL, Oracle, Firebird, MS SQL Server, Interbase, SQLite, Apache Derby, Amazon RDS and DB2. The program also enables you to export data to several different formats, including HTML, PDF, XLS, RTF, TXT and CSV. Data Visualization provides you with an intuitive and user-friendly interface that allows you to import and export data with ease. As long as you have a database connected, you will be able to export data from a database to a PDF or HTML report, which you can then share with your colleagues. From a database, you can also export data to any CSV, XLS and XLSX files. In order to import data from a CSV, XLS or XLSX file, you just need to select the file from the list of available options, enter the database credentials and specify the output format you want, then press the Import button. What does it do? What do you mean by 'Import Data'? The Import Data feature allows you to import data from any database or a CSV, XLS or XLSX file to a database. The Import Data feature is able to import data from MySQL, PostgreSQL, Oracle, Firebird, MS SQL Server, Interbase, SQLite, Apache Derby, Amazon RDS and DB2. As you import data from a database, you can access the tables and create a SELECT query to perform a search based on the data you wish to import. You can even specify the columns you want to import, as well as

# Data Visualization Crack+ Keygen Full Version Free

Purchased from: System requirements: Windows, Mac, Linux, Solaris, freeDB Customer reviews: The 32-bit version of this software is already paid for by the user. The developer has decided to provide the database administrators with a 32-bit version to ensure compatibility with many other databases. Cracked Data Visualization With Keygen lets you easily display all the database objects, functions, procedures and tables, as well as change the connection settings. You can create tables and change their names, define the columns, rows, row height and column widths. You can select the row background color or the row name font type. You can change the properties of data cells and export to different formats. The program's report designer is equipped with plenty of tabs from which you can create any type of report. Additionally, you can customize the report with different fonts, background colors, margins and page numbers. There are also different options that you can choose from, such as the font type and its size, borders, borders color, borders style, the number of pages, the page background color, border size and margin. All in all, Data Visualization allows you to effectively perform all database administrator functions. It makes working with data, importing, exporting and modifying them, convenient and easy. Data Visualization: Purchased from: System requirements: Windows, Mac, Linux, Solaris, freeDB Customer reviews: The 32-bit version of this software is already paid for by the user. The developer has decided to provide the database administrators with a 32-bit version to ensure compatibility with many other databases. If you want to extract data from a database, Data Visualization is an efficient tool. The program enables you to select one or more tables, choose the fields, columns and the row types, then export the data to various formats. You can even combine the exported data from different tables and export the resulting database to a PDF file. Additionally, Data Visualization provides you with a variety of options to modify the results. For instance, you can export a specific column to a file, filter the results, modify the number of rows or columns, or export specific data to a text file. If you need to import data, you can use the 'Import DB 81e310abbf

#### **Data Visualization Crack+**

Data Visualization is a reliable and effective piece of software that provides database administrators with a simple means of importing, displaying and exporting data. Irrespective of the database you choose to export data from, be it Oracle, MySQL, PostgreSQL, Firebird, MS SQL Server, Interbase, SQLite or Apache Derby, to name a few, the program is able to import all the necessary data and export it to whatever format you want such as PDF, HTML, XLS, CSV, RTF or LaTEX. Additionally, you can also import data from CSV, XLS or XLSX files. In case you want to import data from a database, you need to press the 'Import DB' button and create a new connection by specifying the name, the port number and the login credentials, otherwise you won't be able to connect to any database. Once the connection has been made, you can test it (using the Test button), then perform any SELECT query you want. The Batch option, located in the main toolbar, enables you to import data from different sources. For instance, you can set up a new connection to a specific database, choose the CSV and the XML file, then select the export output formats you are interested in. If you want to edit the generated report, you can navigate to the Edit menu from where you can modify the page numbers, change properties such as background color, alignment and font type, or simply reset the current template. As far as the security is concerned, Data Visualization enables you to perform only SELECT statements, so it does not modify your data. Another important feature is that you can decide whether to store the password or not when connecting to a specific database. This way, you can rest assured that no one will access your data. To sum things up, Data Visualization comes packed with useful options and intuitive features that help you to create reports from any database or CSV, XLS and XLSX documents. Data Visualization Features: Import database Export database Import data from CSV, XLS and XLSX documents Import data from CSV, XLS and XLSX files Save passwords when connecting to databases Edit pages, headers and columns of reports Save reports as PDF, XLS or RTF Import data from databases Data Visualization Details Name Data Visualization Version 5.0 Date

#### What's New In Data Visualization?

In this video we will discuss how to make data visualizations from Microsoft SQL Server database. We will explain the concepts of data visualization in SQL Server, like data visualizing using SQL Server Reporting Services, How to create tables in SQL Server and make data visualization using Data Visualization from SSRS Visual Query Visual Query is an open source, web based and easy to use query builder for the purpose of building dynamic SQL. As an alternative to Power Query, it is a tool for those who wish to build dynamic SQL with standard M language. It is based on M language's 'ODBC query builder'. It is a standalone tool and does not depend on other SQL query tools. SQL Server Database Visualization In this video we will learn how to take an SSIS package and actually visualize its structure. This is also an excellent way of understanding the package. The best part about this is you do not need any special training with SSIS. These are just simple steps for the process. The first thing we need to do is to get an instance of SQL Server. There are many ways to do that, but the cheapest and easiest is by using SQL Server 2008 R2 Datacenter. It is free, but it is limited to 10 databases. So, let's start the process by installing SQL Server 2008 R2. First, we need to

download the SQL Server installers from the Microsoft website. In this video we will use SQL Server 2008 R2 Express Edition. But this works for any version, even for Enterprise Edition. Once we have it, we need to install it. SQLCMD T-SQL Commands & SQL Server Maintenance SQL Server Troubleshooting for Beginners | SQL Server Community SQL Server Maintenance: Autosys Scheduler Jobs and SQL Server Jobs This video shows how to use Autosys scheduling and SQL Server maintenance jobs in SQL Server 2008 and 2012. To learn how to monitor SQL Server Health on the SQL Server 2008 database server follow this link: To learn how to monitor SQL Server Health on the SQL Server 2012 database server follow this link: Link to RMANAutosysJobSQLServerMaintenance manual: And I also recommend to read the RMANAutosysJob manual from the RMAN 7.4 website. This source book is an amazing reference. The manual can be found at:

### **System Requirements For Data Visualization:**

Minimum: OS: Windows 7 64-bit or later. Windows 7 64-bit or later. Processor: Intel i5 2.2GHz or AMD Athlon64 X2+ 2.8GHz. Intel i5 2.2GHz or AMD Athlon64 X2+ 2.8GHz. Memory: 4GB RAM or more. 4GB RAM or more. Video: DirectX 11 graphics card with 1GB VRAM or higher, and a 64-bit CPU. DirectX 11 graphics card with 1GB VRAM or

#### Related links:

https://pascanastudio.com/wp-content/uploads/2022/06/manlau.pdf

https://www.preppersbrasil.com/wp-content/uploads/2022/06/Biomolecule Toolkit.pdf

http://igsarchive.org/wp-content/uploads/2022/06/payhan.pdf

https://jumpover.net/wp-content/uploads/2022/06/Encryption\_Master.pdf

https://6v9x.com/wp-content/uploads/2022/06/vantberw.pdf

https://hofvanbreecamp.nl/wp-content/uploads/2022/06/nanchri.pdf

https://foaclothing.com/wp-content/uploads/2022/06/yesslist.pdf

https://myvideotoolbox.com/wp-content/uploads/2022/06/saxyama.pdf

http://www.lacalleloiza.com/wp-content/uploads/2022/06/gavrqad.pdf

https://www.touchegraphik.com/wp-content/uploads/2022/06/HostsBlocker.pdf